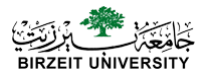

## **Pointers & Modular Programming**

### **Computer Science Department**

## **Pointers**

- **Pointers : variables whose values are memory addresses.**
- A pointer contains an address of a variable that contains a specific value

#### • **Directly and indirectly referencing a variable:**

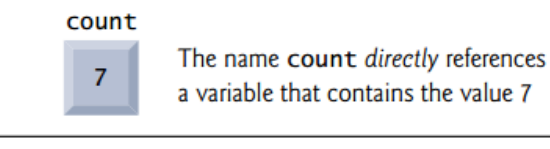

**countPtr** count

The pointer countPtr indirectly references a variable that contains the value 7

### **Pointer declaration**

#### **float \*p;**

**Identifies p as a pointer variable of type "pointer to float ."**

**This means that we can store the memory address of a type float variable in p .**

#### • **Pointer Type Declaration:**

**SYNTAX: type \* variable ; EXAMPLE: float \*p;**

### **The value of the pointer variable p is a memory address**

### **Pointer Operators**

#### **1. The Address (&) Operator**

The  $\&$ , or address operator, is a unary operator that returns the address of its operand. Assuming the definitions:

> int  $y = 5$ ; int \*yPtr;

the statement

 $yPtr = \&y$ 

assigns the address of the variable y to pointer variable yPtr. Variable yPtrs then said to "point to" y.

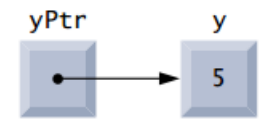

### **Pointer Operators – Cont.**

#### **2. The Indirection (\*) Operator**

The unary \* operator, commonly referred to as the indirection operator or dereferencing operator, returns the value of the object to which its operand (i.e., a pointer) points. For example, the statement:<br>: printf("%d", \*yPtr)

prints the value of variable y (5).

Using \* in this manner is called **dereferencing a pointer**

### **Demo**

```
#include <stdio.h>
int main(void)
\{int a = 7;
   int *aPtr; ; // set aPtr to the address of a<br>aPtr = \epsilona;
   printf("The address of a is %p"
          "\nThe value of aPtr is %p", &a, aPtr);
   printf("\n\nThe value of a is %d"
          "\nThe value of *aPtr is %d", a, *aPtr);
   printf("\n\nShowing that * and & are complements of "
           "each other\n&*aPtr = %p"
          "\n*&aPtr = %p\n", &*aPtr, *&aPtr);
\mathbf{r}The address of a is 0028FEC0
     The value of aPtr is 0028FEC0
     The value of a is 7
     The value of *aPtr is 7
     Showing that * and & are complements of each other
     &*aPtr = 0028FEC0
     *&aPtr = 0028FEC0
```
## **Example (1)**

**int y = 5; int \*yPtr; yPtr = &y; //yPtr gets address of y**

**yPtr "points to" y**

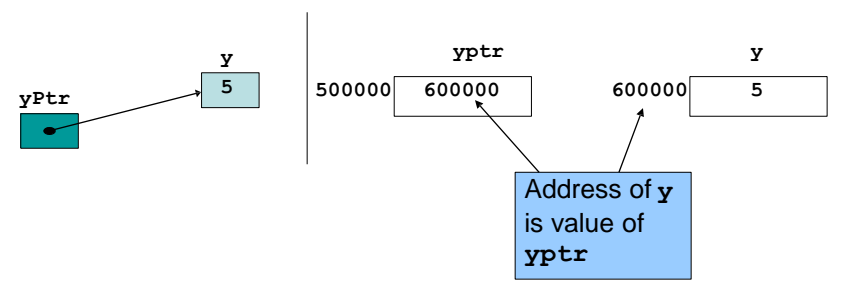

## **Example (2)**

```
int i = 5; 
int *ptr; 
ptr = &;;printf("*ptr = %d\n", *ptr);
/* refer to referee of ptr */
                               /* declare a pointer variable */
                               /* store address-of i to ptr */
```
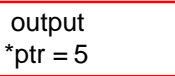

# **Example (3):**

- What actually **ptr** is?
- **ptr** is a variable storing **an address**
- ptr is **NOT** storing the actual value of i

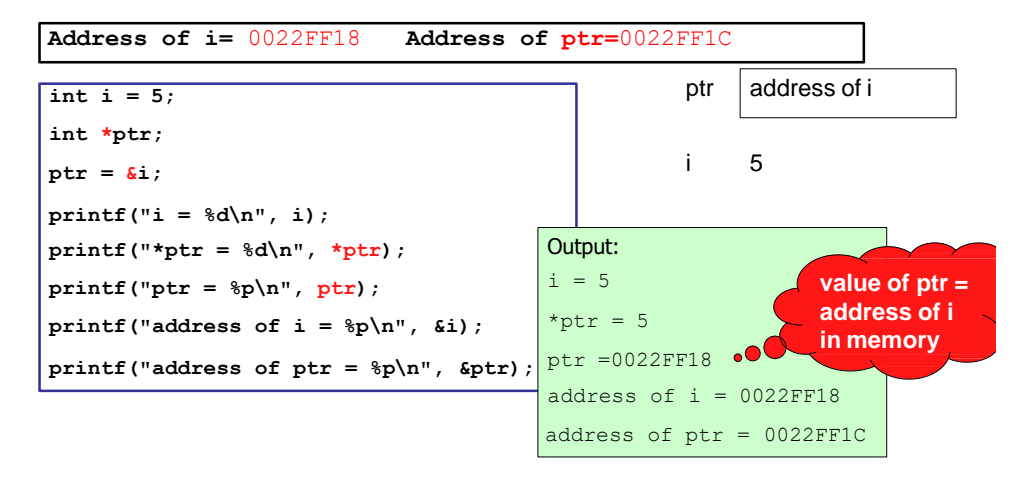

### **Example (4)**

```
#include <stdio.h>
int main()
ł
    int x, \star p;
    p = \alpha x;\starp = 0;
    printf("x is \daggerd\n", x);
    printf("*p is d\n\in, *p);
    *_{p} += 1;
    printf("x is d\", x);
     (*p)++;printf("x is \delta \d\n", x);
    return 0;
ł
```
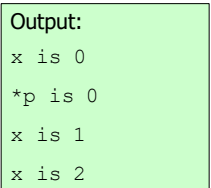

## **Example (5)**

Trace the execution of the following fragment

```
int m = 10, n = 5;
int *mp, *np;
mp = 8m;
np = 8n:
*mp = *mp + *np;*np = *mp – *np;
printf("%d %d\n%d %d\n", m, *mp, n, *np);
```
### **Passing Arguments to Functions**

- All arguments in C are passed by **value**.
- Functions often require the capability to modify variables in the caller
- So, receive a pointer to a large data object to avoid the overhead of receiving the object by value
- **return** may be used to return one value
- Pointers can be used to enable a function to "return" multiple values to its caller by modifying variables in the caller
- There are two ways to pass arguments to a function-pass-by-value and pass-by-reference.

### **Pass-By-Value**

```
#include <stdio.h>
int cubeByValue(int n); // prototypeint main(void)
\mathcal{F}int number = 5; // initialize number
   printf("The original value of number is %d", number);
   // pass number by value to cubeByValue
   number = cubeByValue(number);printf("\nThe new value of number is %d\n", number);
\mathbf{R}// calculate and return cube of integer argument
int cubeByValue(int n)
€
   return n * n * n; // cube local variable n and return result
ι
 The original value of number is 5
 The new value of number is 125
```
### **Pass-By-Reference**

```
void cubeByReference(int *nPtr); // function prototype
int main(void)
ł
   int number = 5: // initialize number
   printf("The original value of number is %d", number);
   // pass address of number to cubeByReference
   cubeByReference(&number);
   printf("\nThe new value of number is %d\n", number);
\mathcal{L}// calculate cube of *nPtr; actually modifies number in main
void cubeByReference(int *nPtr)
ſ
   *nPtr = *nPtr * *nPtr * *nPtr; // cube *nPtr
\mathbf{E}The original value of number is 5
 The new value of number is 125
```
#include <stdio.h>

### **Call-by-Value - Example**

Step 1: Before main calls cubeByValue:

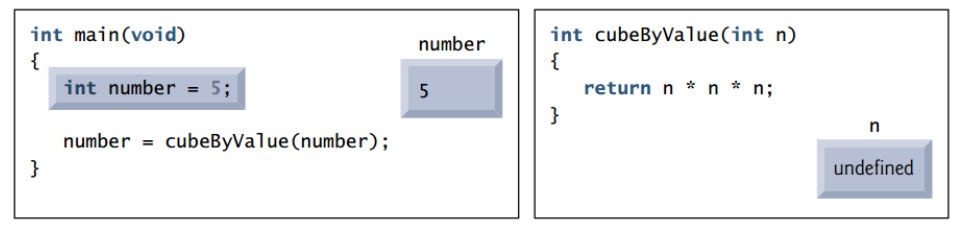

Step 2: After cubeByValue receives the call:

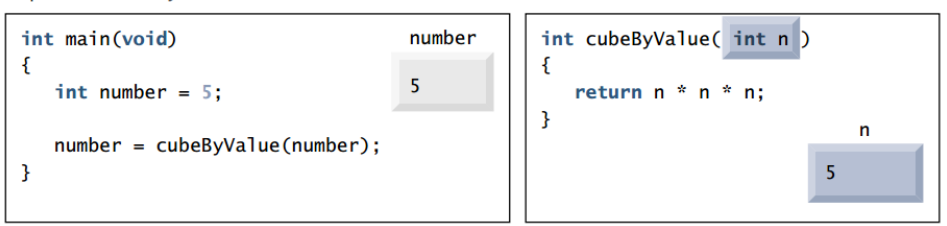

## **Call-by-Value – Example – cont.**<br>Step 3: After cubeByValue cubes parameter n and before cubeByValue returns to main:

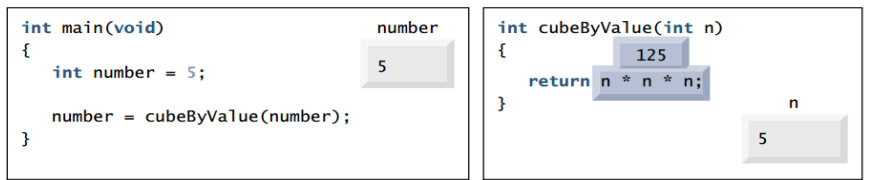

Step 4: After cubeByValue returns to main and before assigning the result to number:

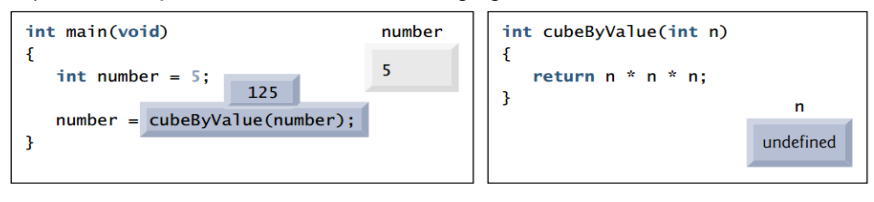

Step 5: After main completes the assignment to number:

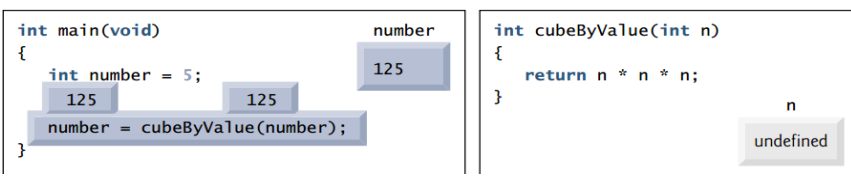

### **Call-by-Reference - Example**

Step 1: Before main calls cubeByReference:

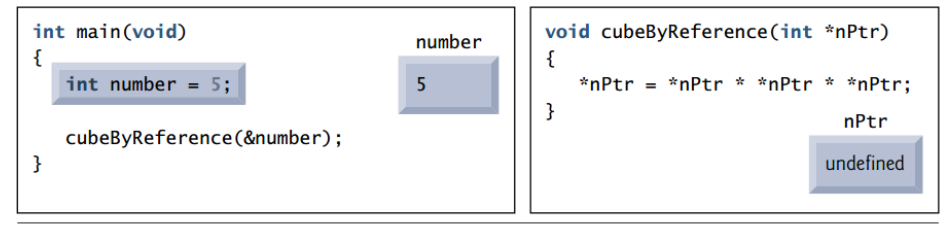

Step 2: After cubeByReference receives the call and before \*nPtr is cubed:

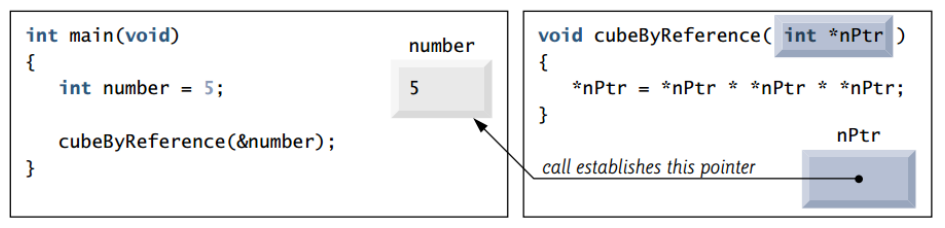

### **Call-by-Reference – Cont.**

Step 3: After \*nPtr is cubed and before program control returns to main:

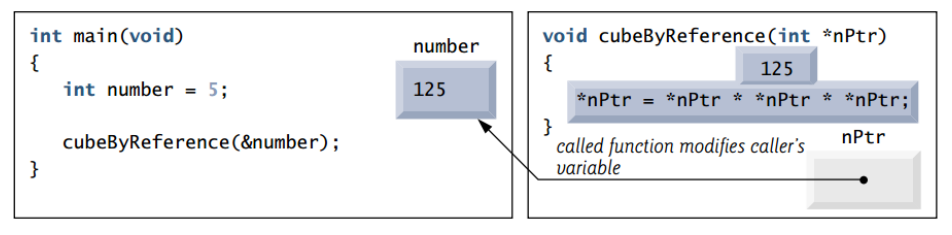

### **Function - Redefined**

```
#include <stdio.h>
                                                 include <stdio.h>
int sum(int, int);void sum(int*,int,int);
int \text{main}()int \text{main}()int num1=4, num2=5;int num1=4, num2=5;int result;
                                                    int result;
    result=sum(num1,num2);
                                                    sum(<math>\epsilon</math> result, num1, num2);
    printf("The result is %d", result);
                                                    printf("The result is %d", result);
    return 0;return 0;void sum (int*res, int x, int y)
int sum(int x, int y)
    return (x+y);
                                                    *res=x+y;
```
### **Functions with Output Parameters**

**Write function to find the sum and the difference between two numbers.**

```
#include <stdio.h>
int sum difference (int, int, int*);
int \text{main}()ŧ
    int num1, num2, sum, diff;
    printf("Please enter two numbers: ");
    scanf ("%d%d", &num1, &num2);
    diff=sum difference (num1, num2, &sum);
    printf("Sum= %d and difference=%d", sum, diff);
    return 0;¥
int sum difference (int x, int y, int* sum)
Ŧ
    *sum=x+y;
    return (x-y);Y
```
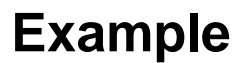

**Example** Write a function to separate a number into three parts:

- a sign  $(+, -, or$  blank),
- a whole number magnitude
- a fractional part.

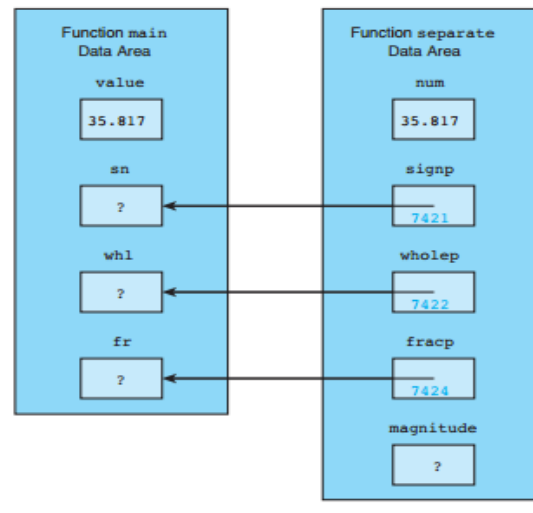

**Parameter Correspondence for separate( value, &sn, &whl, &fr );** 

### **Function: separate**

```
void
                         /* input - value to be split
                                                                              \star /
separate(double num,
         char *signp, /* output - sign of num
                                                                              \star /
                *wholep, /* output - whole number magnitude of num
         int
                                                                              \star /
         double *fracp) /* output - fractional part of num
                                                                              \star/
€
      double magnitude; /* local variable - magnitude of num
                                                                             \star /
      /* Determines sign of num */
      if (num < 0)*signp = '-;
      else if (num == 0)*signp = ' ';
      else
           *signp = '+';
      /* Finds magnitude of num (its absolute value) and
         separates it into whole and fractional parts
                                                                             \star /
      magnitude = fabs(num);*wholep = floor(maxqnitude);
      *fracp = magnitude - *wholep;
ł
```

```
#include <stdio.h>
#include <math.h>
void separate(double num, char *signp, int *wholep, double *fracp);
int main(void)
{
  double value; /* input - number to analyze */
  char sn; /* output - sign of value */
  int whl; /* output - whole number magnitude of value */
  double fr; /* output - fractional part of value */
  /* Gets data */
  printf("Enter a value to analyze> ");
  scanf("%lf", &value);
  /* Separates data value into three parts */
  separate(value, &sn, &whl, &fr);
  /* Prints results */
  printf("Parts of %.4f\n sign: %c\n", value, sn);
  printf(" whole number magnitude: %d\n", whl);
```

```
return (0);
```
**printf(" fractional part: %.4f\n", fr);**

```
}
```
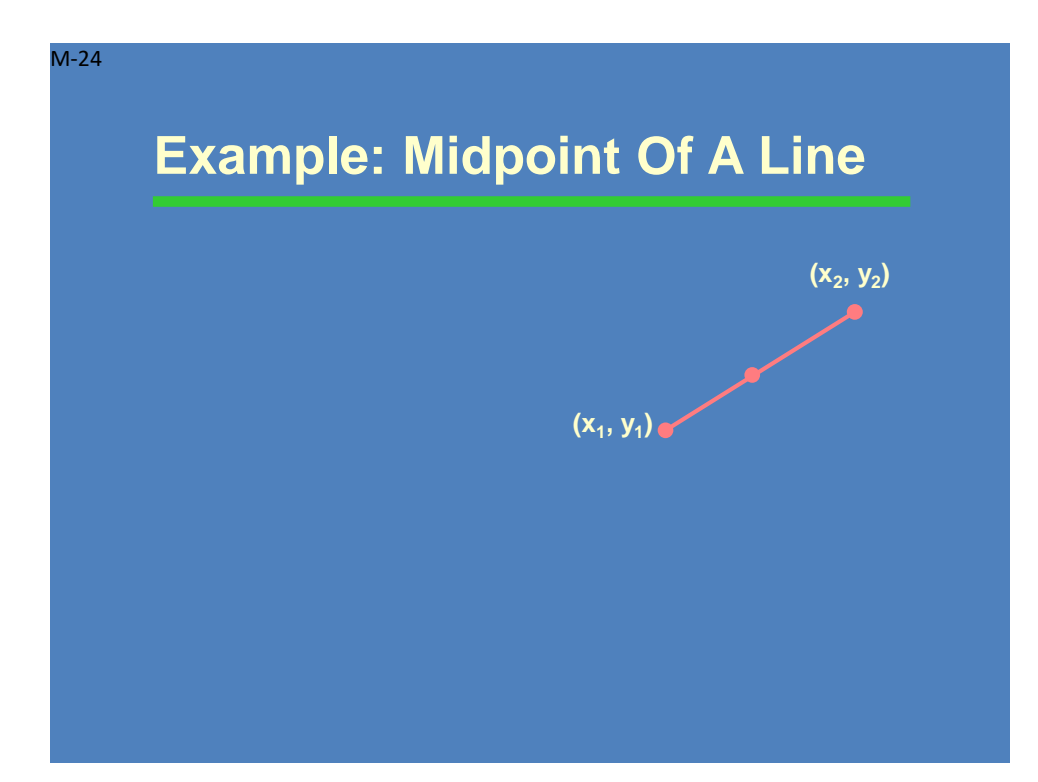

### **Example: Midpoint Of A Line**

**(x<sup>1</sup> , y<sup>1</sup> )**

Problem: Find the midpoint of a line segment.

Algorithm: find the average of the coordinates of the endpoints:

> $xmid = (x1+x2)/2.0;$  $ymid = (y1+y2)/2.0;$

**(x<sup>2</sup> , y<sup>2</sup> )**

#### M-26

### **Example: Midpoint Of A Line**

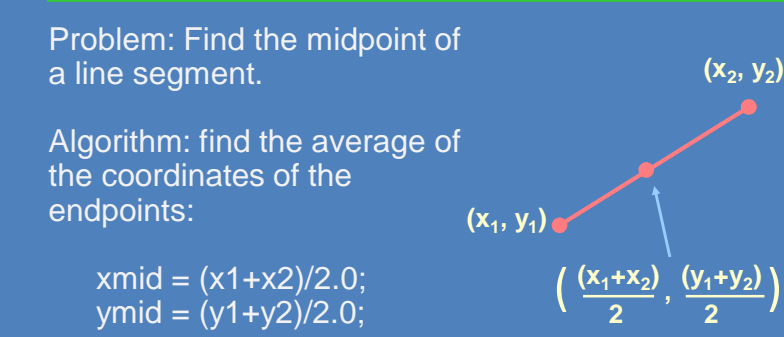

### **Example: Midpoint Of A Line**

Problem: Find the midpoint of a line segment.

Algorithm: find the average of the coordinates of the endpoints:

> $xmid = (x1+x2)/2.0$ ;  $vmid = (y1+y2)/2.0$ ;

**Programming approach: We'd like to package this in a function**

**(x<sup>1</sup> , y<sup>1</sup> )**

#### M-28

M-27

### **Function Specification**

**Function specification: given endpoints (x1,y1) and (x2,y2) of a line segment, store the coordinates of the midpoint in (midx, midy)** 

**Parameters: x1, y1, x2, y2, midx, and midy** **(x<sup>2</sup> , y<sup>2</sup> )**

 $(y_1 + y_2)$   $(y_1 + y_2)$  $\left(\frac{(x_1+x_2)}{2}, \frac{(y_1+y_2)}{2}\right)$ 

**(x<sup>2</sup> , y<sup>2</sup> )**

 $(y_1 + y_2)$   $(y_1 + y_2)$  $\left(\frac{(x_1+x_2)}{2}, \frac{(y_1+y_2)}{2}\right)$ 

**(x<sup>1</sup> , y<sup>1</sup> )**

### **Function Specification**

**Function specification: given endpoints (x1,y1) and (x2,y2) of a line segment, store the coordinates of the midpoint in (midx, midy)** 

**(x<sup>1</sup> , y<sup>1</sup> )**

**Parameters: x1, y1, x2, y2, midx, and midy**

The (midx,midy) parameters are being altered, so they need to be pointers

**(x<sup>2</sup> , y<sup>2</sup> )**

 $(y_1 + y_2)$   $(y_1 + y_2)$  $\left(\frac{(x_1+x_2)}{2}, \frac{(y_1+y_2)}{2}\right)$ 

void set\_midpoint( double x1, double y1, double x2, double y2, double \* midx\_p, double \* midy\_p ) {  $*midx_p = (x1 + x2) / 2.0;$  $*$ midy\_p = (y1 + y2) / 2.0; **Midpoint Function: Code (x<sup>1</sup> , y<sup>1</sup> ) (x<sup>2</sup> , y<sup>2</sup> )**

M-30

M-29

### **Midpoint Function: Code**

void set\_midpoint( double x1, double y1, double x2, double y2, double \* midx\_p, double \* midy\_p ) {

 $*midx_p = (x1 + x2) / 2.0;$  $*$ midy\_p = (y1 + y2) / 2.0;

**double x\_end, y\_end, mx, my; x\_end = 250.0; y\_end = 100.0; set\_midpoint(0.0, 0.0, x\_end, y\_end, &mx, &my);**

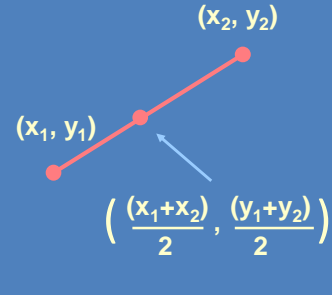

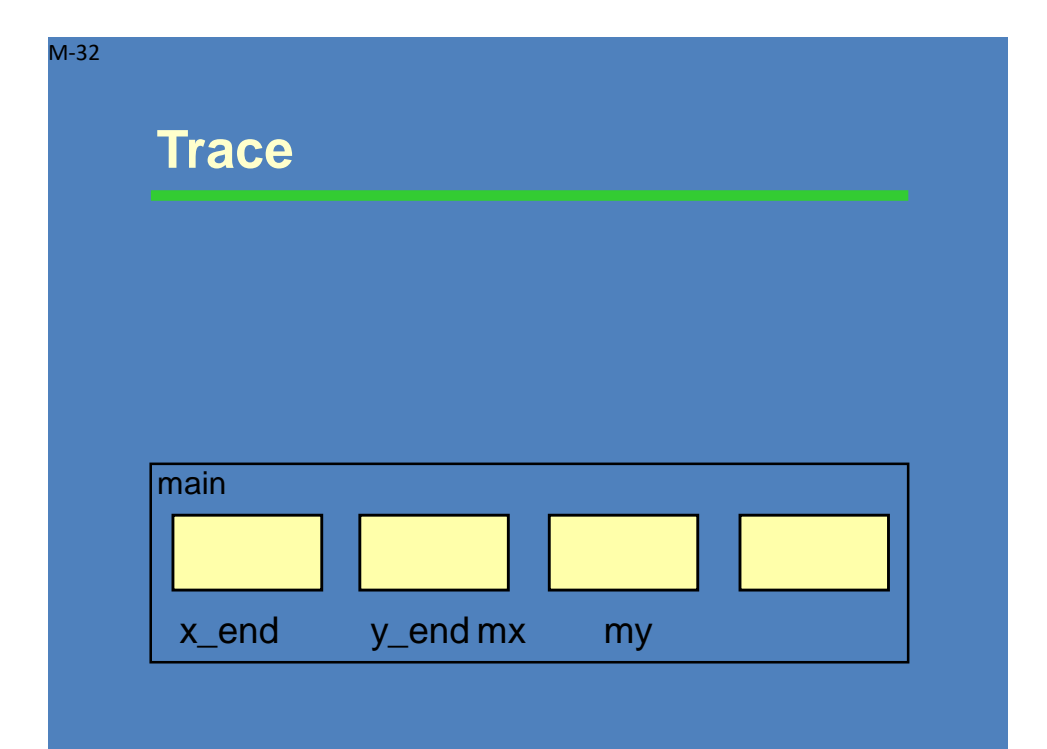

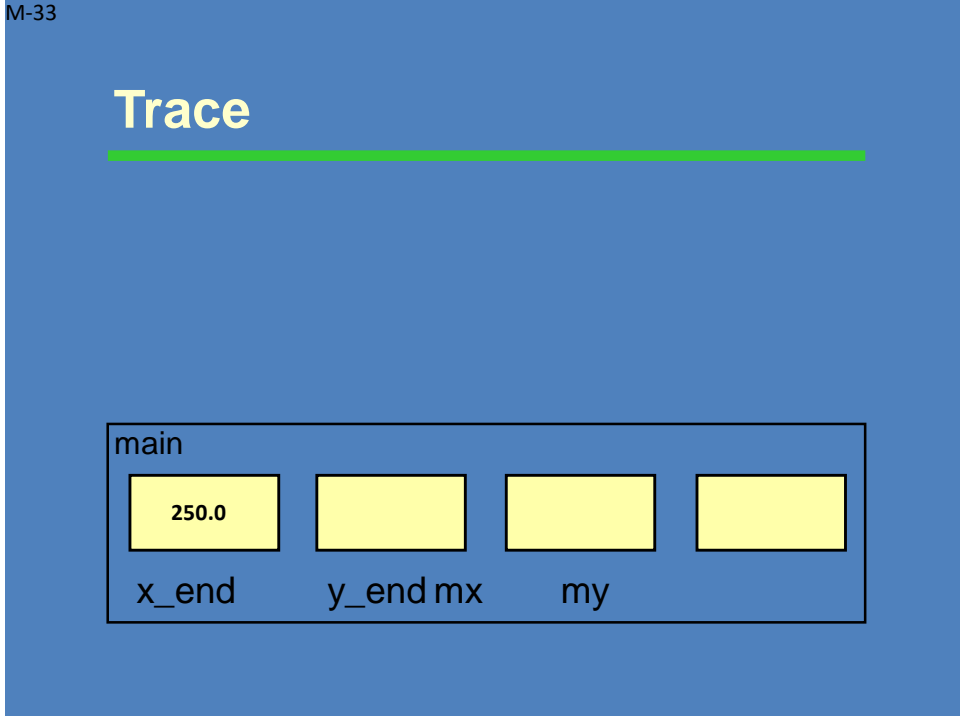

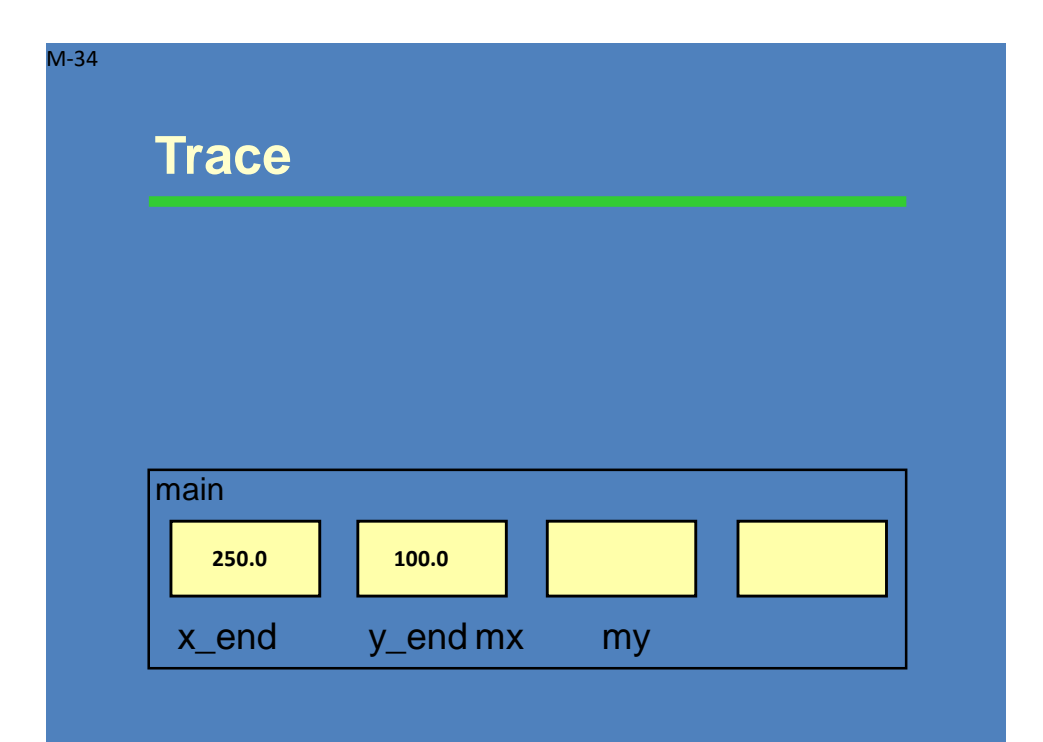

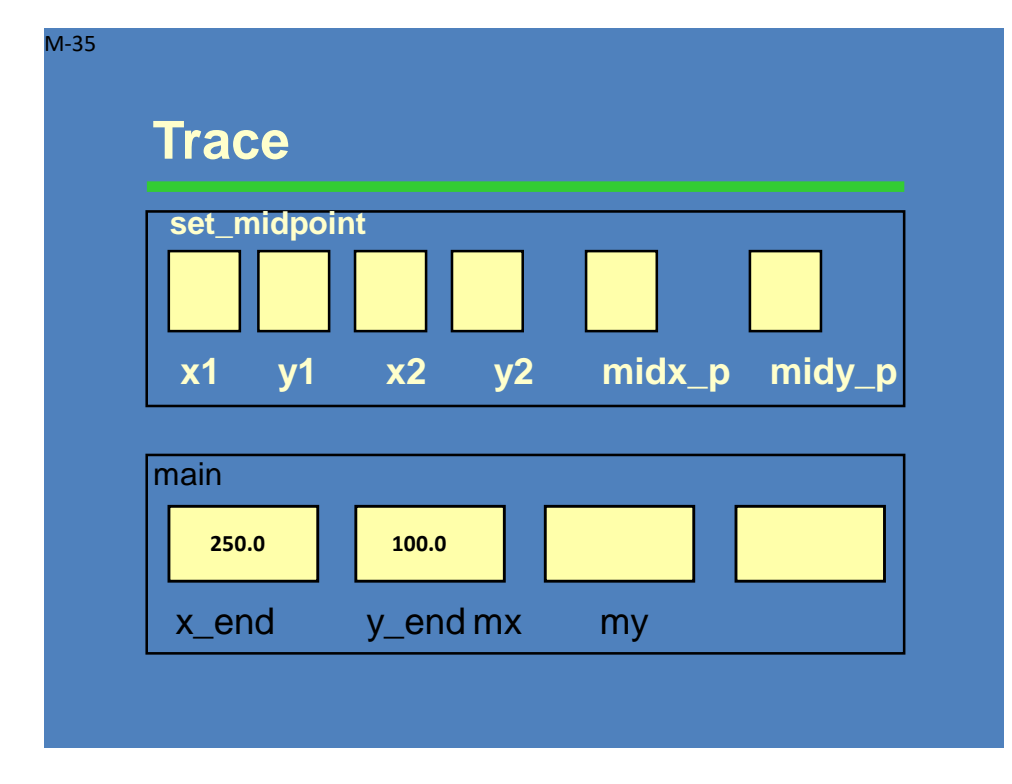

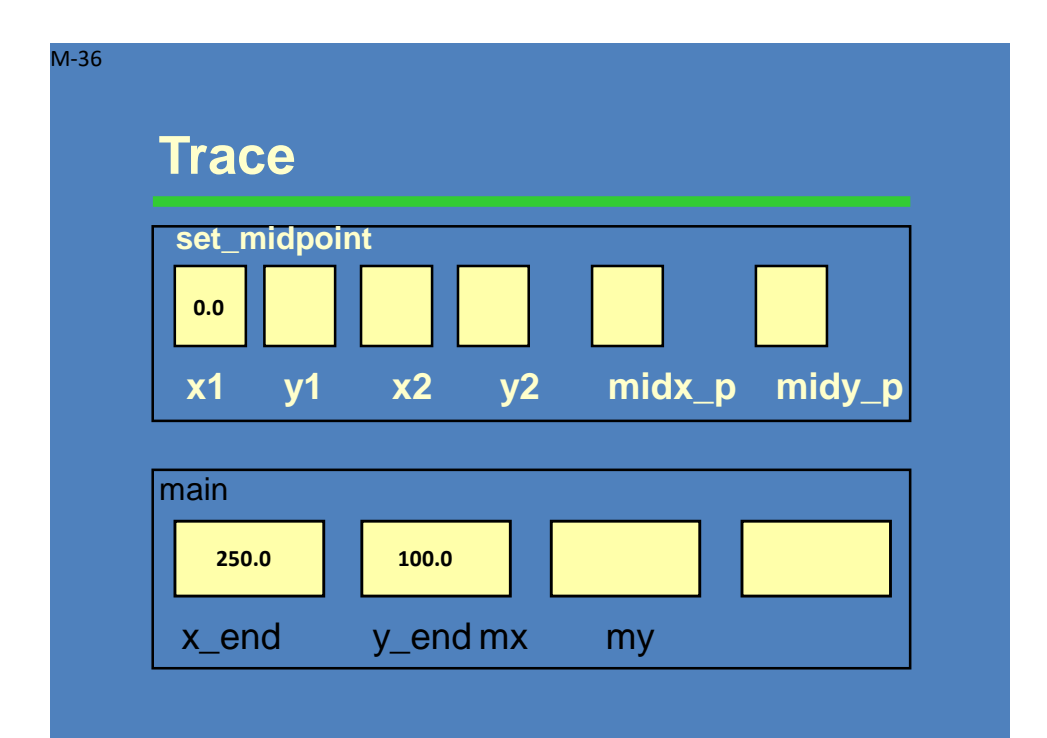

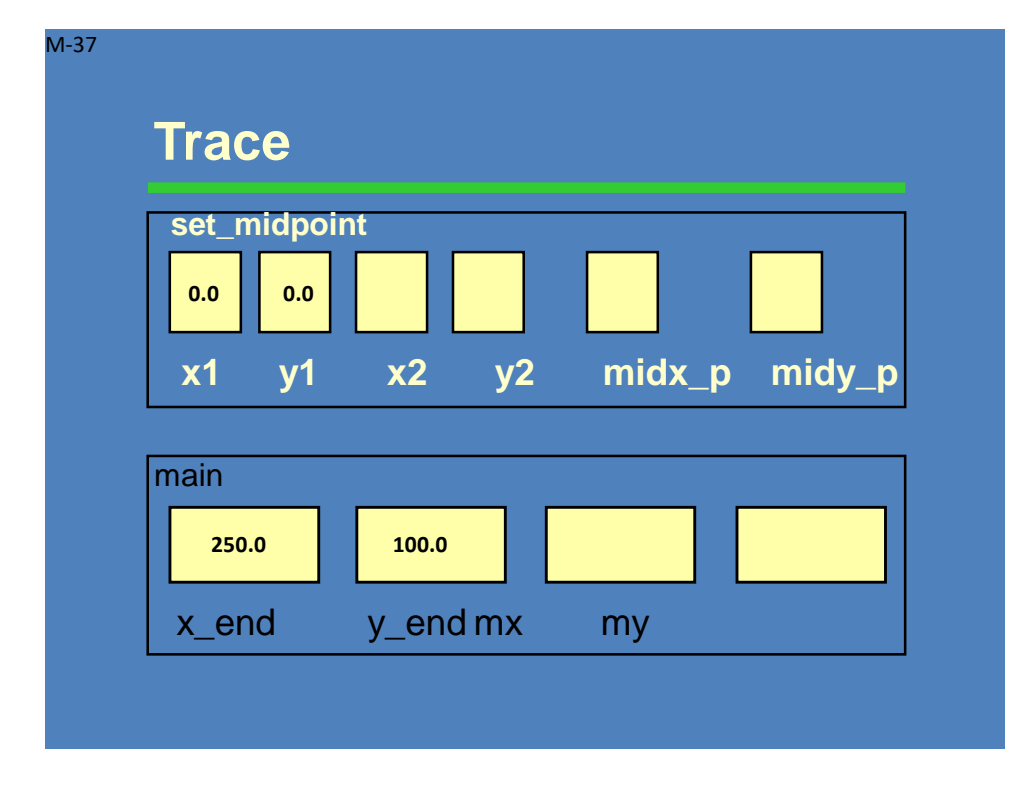

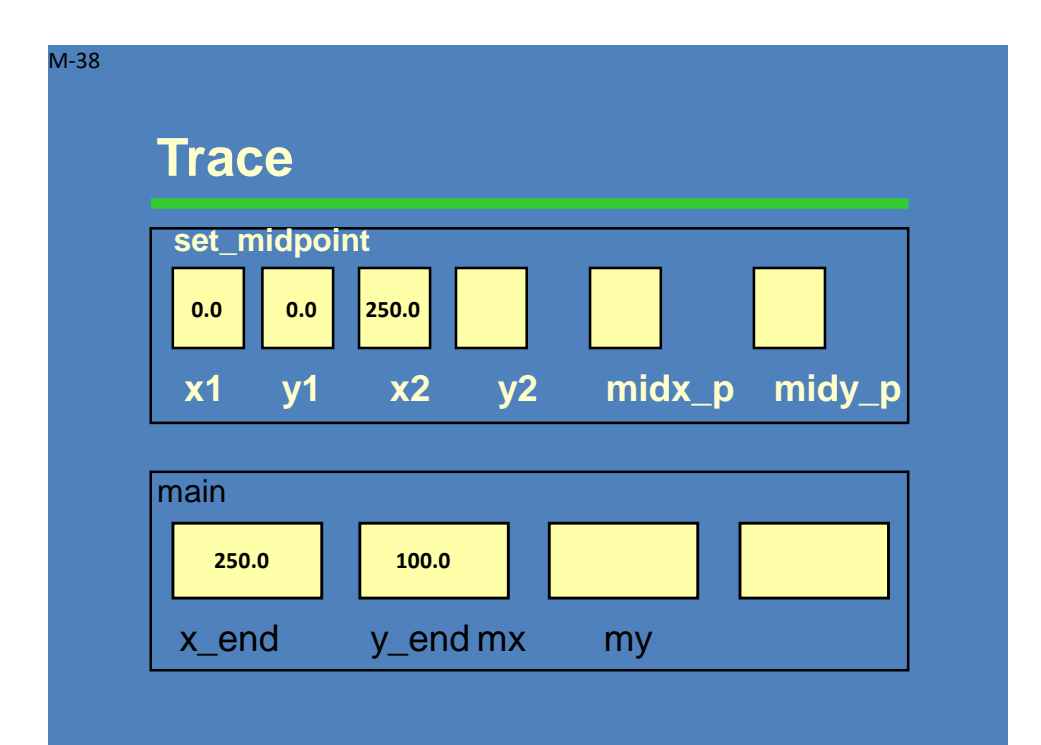

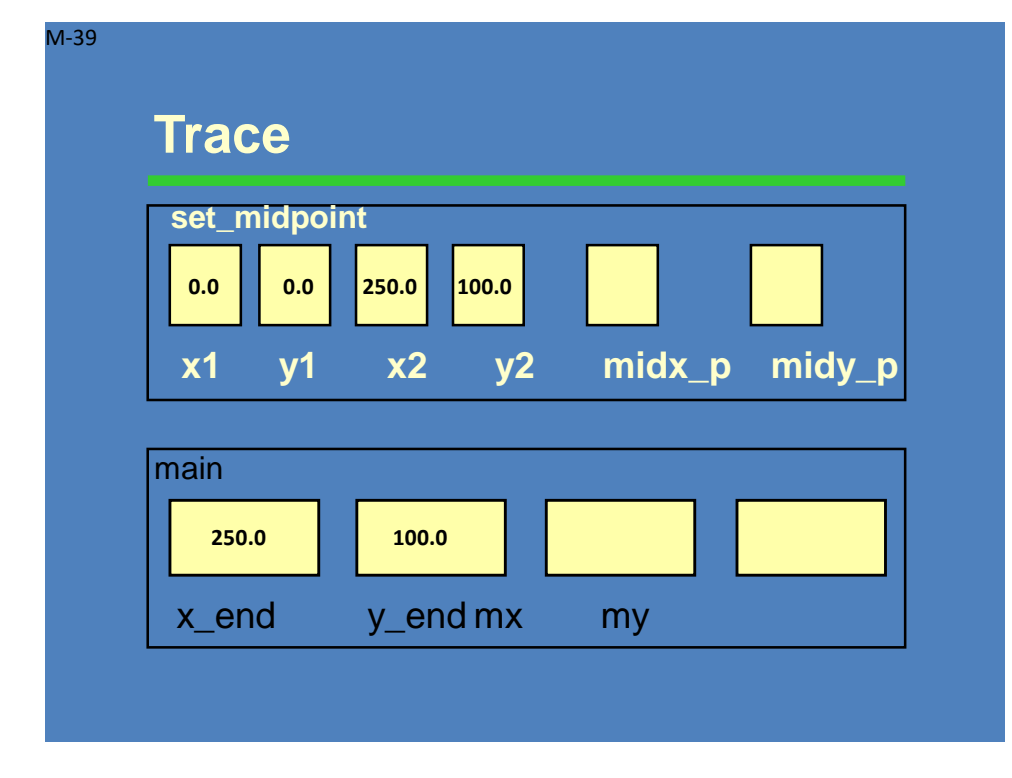

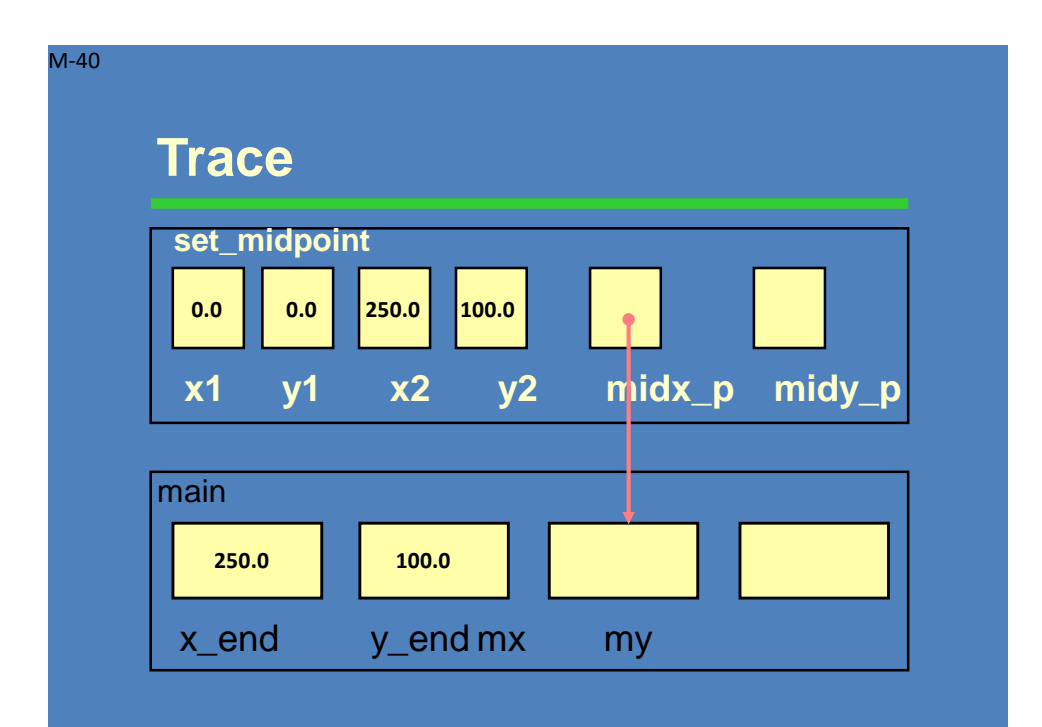

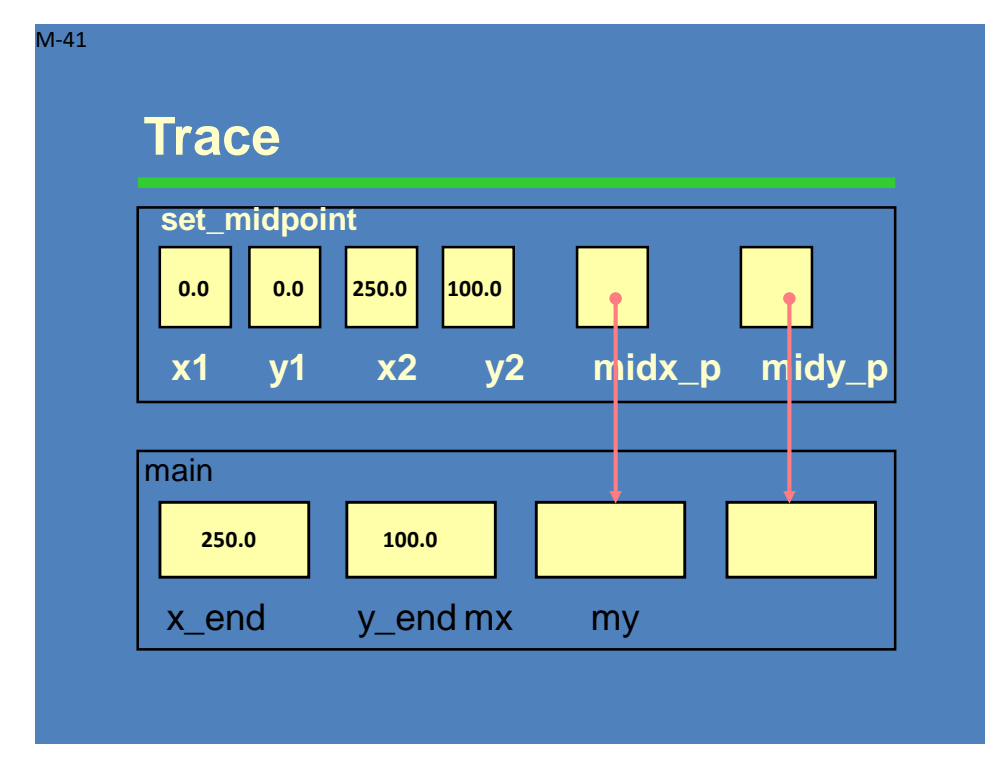

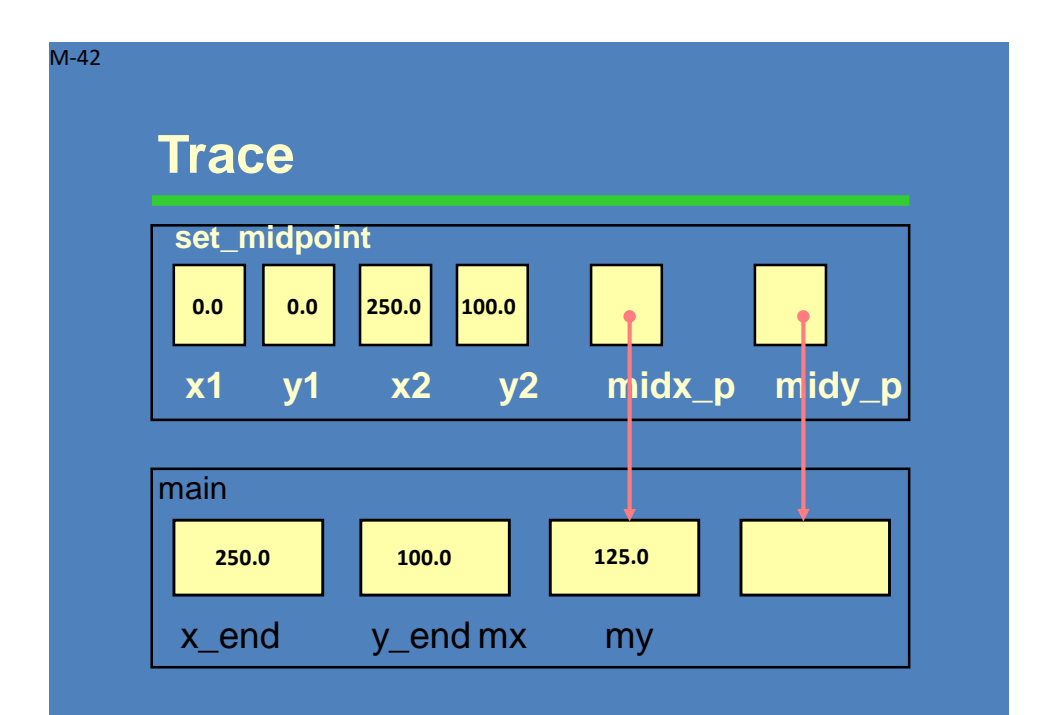

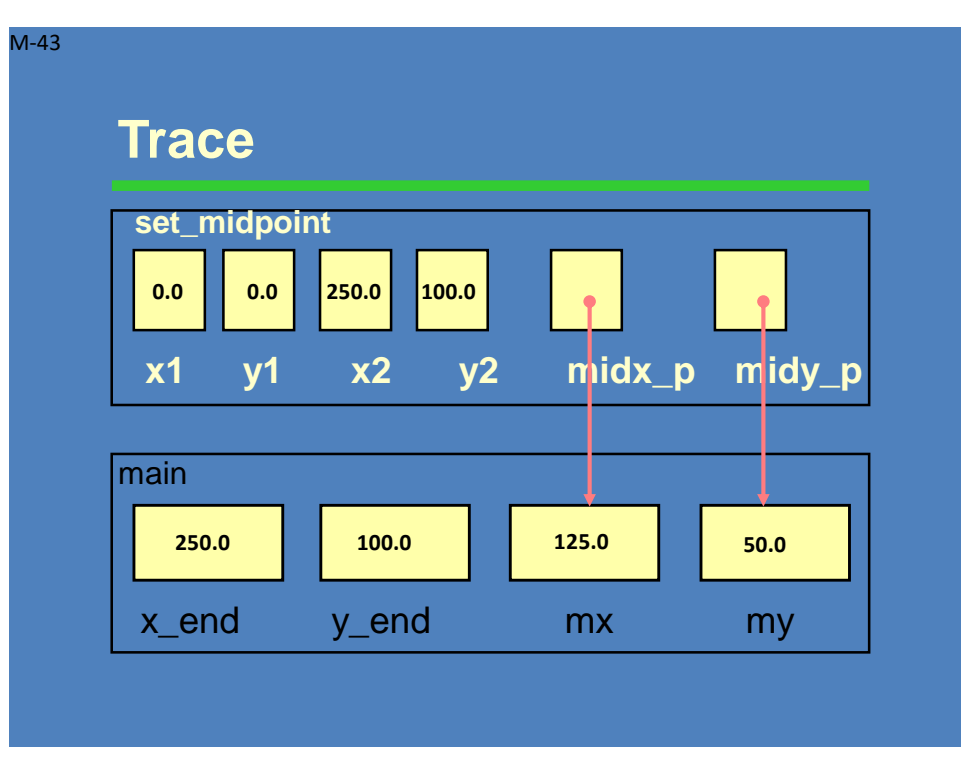

#### **Multiple Calls to a Function with Input/output Parameters**

```
#include <stdio.h>
void order(double *smp, double *lgp);
int
main(void)
€
         double numl, num2, num3; /* three numbers to put in order
                                                                                   \star /
         /* Gets test data
                                                                                   \star/
         printf("Enter three numbers separated by blanks>");
         scanf("%lf%lf%lf", &numl, &num2, &num3);
         /* Orders the three numbers
                                                                                   \star/
         order(\text{enum1}, \text{enum2});order(\text{enum1}, \text{enum3});order(\text{enum2}, \text{enum3});/* Displays results
                                                                                   \star/
         printf("The numbers in ascending order are: %.2f %.2f %.2f\n",
                 num1, num2, num3);return (0);
```

```
Y
```
#### **Multiple Calls to a Function with Input/output Parameters - Sorting**

```
/*
 * Arranges arguments in ascending order.
 * Pre: smp and lqp are addresses of defined type double variables
  * Post: variable pointed to by smp contains the smaller of the type
  * double values; variable pointed to by lgp contains the larger
 \star /
void
order(double *smp, double *lgp) /* input/output */
\left\{ \right.double temp; /* temporary variable to hold one number during swap */
                                   and the state of the state of
        if (*smp > *1qp) {
                 temp = *smp;*<b>smp</b> = *<b>lqp</b>;*1qp = temp;\rightarrowy
      Enter three numbers separated by blanks> 7.5 9.6 5.5
      The numbers in ascending order are: 5.50 7.50 9.60
```
### **Trace of Program to Sort Three Numbers**

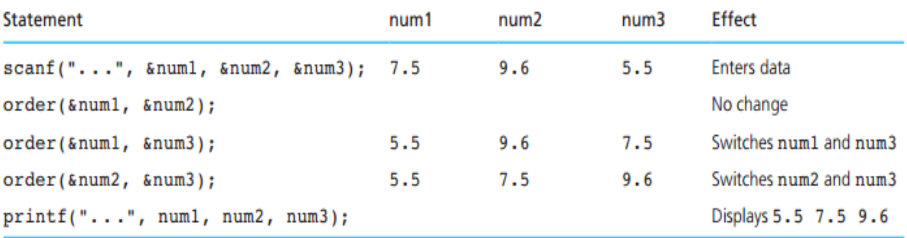

### **Different Kinds of Function Subprograms**

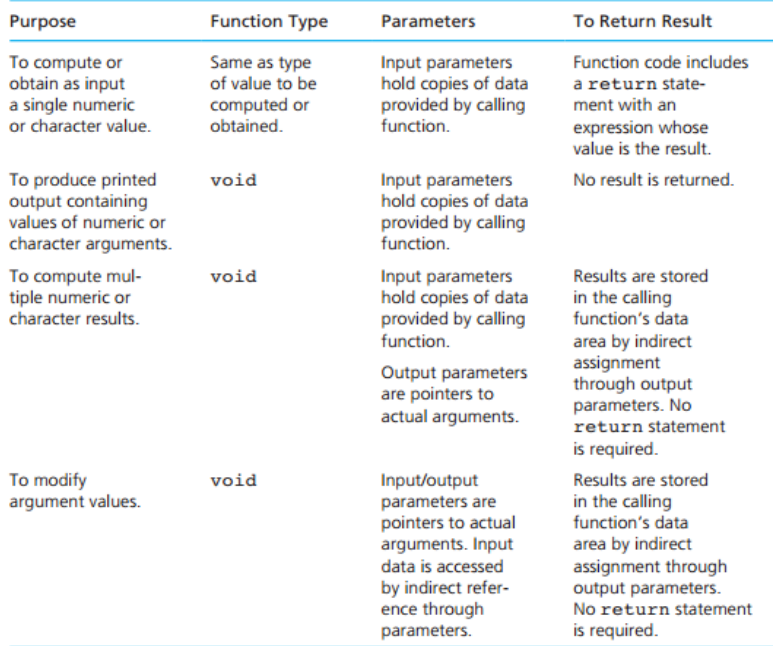

### **Scope of Names**

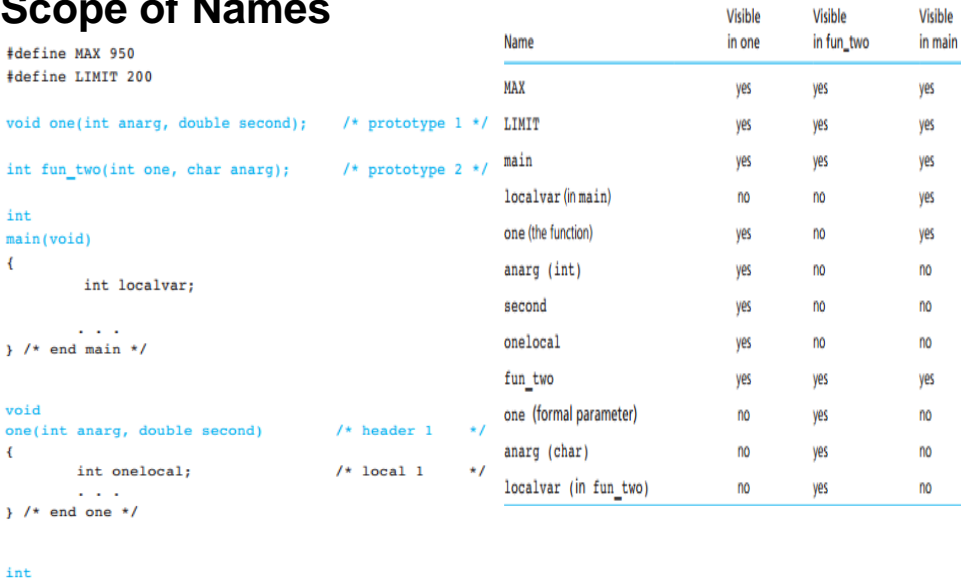

Vieikla

#### fun\_two(int one, char anarg) /\* header 2  $\star$  /  $\left\{ \right.$ int localvar;  $/*$  local 2  $*/$  $\sim 100$  km  $^{-2}$ } /\* end fun\_two \*/

### **Example (7)**

**Write a function to :**

- **1. Find the number of digits in a given number**
- **2. Sum of digits**
- **3. Reverse a number**

**Example: Please enter a number: 123 number of digits = 3 sum of digits=6 reverse=321**

Code

```
#include <stdio.h>
int sum_reverse (int,int*,int*);
int main()
{
  int num,numberOfDigits;
  int sumOfDigits,reverseDigidts;
  printf("Please enter a number: ");
  scanf("%d",&num);
  numberOfDigits=
sum_reverse(num,&sumOfDigits,&reverseDigidts);
 printf(" Number of digits= %d\n Sum= %d\n 
reverse= %d", numberOfDigits, sumOfDigits, 
reverseDigidts);
return 0;
}
                                               int sum_reverse (int
                                               num,int *sum,int *rev )
                                               {
                                                  *sum=0;
                                                  *rev=0:
                                                  int counter=0;
                                                  while (num>0)
                                                  {
                                                     ++counter;
                                                     *sum+=num%10;
                                                     *rev=*rev*10:
                                                     *rev=*rev+num%10;
                                                     num=num/10;
                                                  }
                                                  return counter;
                                               }
```
## **Example (11)**

#### **C program to find square and cube of given number**

```
#include <stdio.h>
int square_cube(int, int*);
int \text{main}()€
    int num, square, cube;
    printf("Please enter a number : ");
    scanf ("%d", &num) ;
    square=square cube (num, & cube) ;
    printf("square=%d\ncube=%d", square, cube);
    return 0;
P
int square cube (int num, int*cube)
Ŧ
   int square;
   square=num*num;
                                        Please enter a number : 2 
   *cube=num*num*num;
                                        square=4
   return square;
                                        cube=8
ł
```
**Example (8) Exchanges the values of the two integer variables**

```
#include<stdio.h>
void interchange (int*, int*);
int \text{ main}()int num1.num2:
    printf ("Enter num1 and num2: ");
    scanf ("%d%d", &num1, &num2);
    interchange (&num1, &num2);
    printf("\\number 1 : %d", num1);printf("\number 2 : 8d", num2);return(0);ł
void interchange (int *num1, int *num2)
€
    int temp;
    temp = \star num1;*num1 = *num2;
    *num2 = temp;¥
```
### **Example (9)**

**Identify and correct the errors in the following code fragment, given the correct output (%p is used to print a pointer):**

```
int y = 3;
int *yptr;
yptr = \&y;printf("The value of y is %d\n", *yptr);
printf("The address of y is \mathcal{P}_{p|n}", *yptr);
  Change "*yptr" in the above statement to "yptr" or "&y"
```
Output:

The value of y is 3

The address of  $y$  is 2063865468

### **Example (10): Output**

```
#include <stdio.h>
int \text{main}()ł
    int i = 0, j = 5;
    int *_{V};
    y = \& j;for (i = 0; i \le 4; i++)*y = *y + i;printf( "The final value of j is d.\n\cdot, j );
    return 0;
\bigg\}
```
The final value of j is 15.